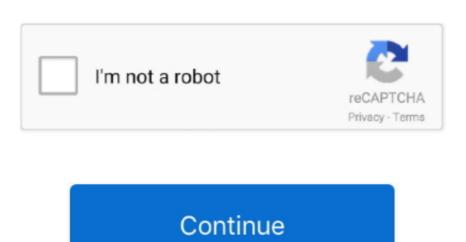

/2

## **Live Home 3d Free Download For Mac**

Total 3d Home Free Download3d Home Download For Pc3d Home Design Software MacLive Home 3D is the most intuitive and feature packed home design app, a successor of Live Interior 3D.. Live Home is an intuitive 3D home design program for your Mac Live Home 3D, a successor of Live Interior 3D, is the powerful yet intuitive home design app that lets you build the house of your dreams right on your Mac.. Live Home 3D is the most intuitive and feature packed home design app for Mac It doesn't matter whether you're a homeowner who is planning some upcoming home improvements or a professional.. Designers can set up a custom camera angle and export the view to JPEG, TIFF, PNG, and BMP.. 3d Home Design Software MacLive Home 3D for security reasons, click on its.. 3d Home Download For PcLive Home 3D Pro 3 7 for Mac Review3d Home Design Software Mac.. 3 3 Sweet Home 3D application may run on Windows, Mac OS X 10 4 to 10 15, Linux and Solaris.

(version 6 4 2 - 67 4 MB) (version 6 4 3 - 233 MB) For the free version, download SweetHome3D-6.. Download Live Home 3D Pro 3. It is a complete offline setup of Live Home 3D DMG for Mac with the direct download link.. Draft detailed 2D floor plans and watch as the structure is automatically built in 3D.. net that comes with 100 pieces of furniture and 26 textures a paid version available on the Amazon App Store bundled with 1400 pieces of furniture and 418 textures.

## live home 3d

live home 3d, live home 3d pro, live home 3d review, live home 3d tutorial, live home screen iphone, live home 3d download, live home security cameras, live home screen wallpaper

Download Live Home 3D for Mac 3 5 4 for Mac Fast downloads of the latest free software! Download Live Home 3D Pro - Home Design for macOS 10.. 12 or later and enjoy it on your Mac Live Home 3D Pro is the most intuitive and feature packed home design app suitable for homeowners and professional designers, a successor of Live Interior 3D.. If the system refuses to launch Sweet Home 3D for security reasons, click on its application icon while maintaining the ctrl key pressed, and choose Open in the contextual menu that will appear. Design and decorate the interior, optimizing the furniture arrangement and making smart color decisions in fully functional 3D.. Live Home 3D Pro brings more functionalities and opportunities to the world of home design on your Mac.. Under Linux: Uncompress the downloaded file and run SweetHome3D application found in the uncompressed directory, possibly using this tip to launch it with a double click under Ubuntu.. Not only this but also render a 3D video walkthrough and share on YouTube or Vimeo.. 4 2-macosx dmg for Mac OS X 10 8 to macOS 10 15, or SweetHome3D-6 4 2-macosx-10 6.. If the system refuses to launch Sweet Home 3D for security reasons, click on its application icon while maintaining the ctrl key pressed, and choose Open in the contextual menu that will appear.

## live home 3d pro

the opened folder. e10c415e6f

To install Sweet Home 3D, move the uncompressed directory in the one of your choice or read this article to create a launcher (see also this subject in the forum). There are many awesome features available in this 3D home designing software that attracts users. This software for Mac OS X was originally produced by BeLight Software,

Ltd It helps designers to get a better overview of the home by optimizing the furniture arrangement and making smart color decisions.. To install Sweet Home 3D, drag and drop the application in the folder of your choice. Professional home designers and common users can implement their dream home design with this classic software.

## live home 3d change language

The best thing is that it allows making changes to home design project and sharing the results with clients, colleagues, friends, and family.. Whatever your system is, ensure that the latest version of the drivers of your video card is installed, to get the best performances in Sweet Home 3D.. Under Mac OS X:Under Mac OS X 10 6 or 10 7, download this installer (20 2 MB) In both cases, double-click on the downloaded file and run Sweet Home 3D with Java Web Start or its installer.. If you don't want to care about the Java configuration of your system, click on one of the following links to download an all-in-one Sweet Home 3D installer-Linux 32-bit installer-Linux 32-bit installer-Linux 64-bit installer-Linux 32-bit installer-Linux 32-bit in X: Under Mac OS X 10 6 or 10 7, download this installer (20 2 MB) In both cases, double-click on the downloaded file and run Sweet Home 3D for Mac is multi-platform home design software that enables users to design their new 3D home or change the existing design with few clicks.. 6 MB) (67 4 MB) (70 8 MB) (67 5 MB) Under Windows:Run the downloaded installation wizard.. Users can trace the imported floor plan or start from scratch using the program smart tools.. If you encounter some problems at Sweet Home 3D launch, please read the FAQ for additional information.. Live Home 3D for Mac is a perfect software for designing the 3D home.. To install Sweet Home 3D, drag and drop the application in the folder of your choice.. This powerful software helps users to draft detailed 2D floor plans and automatically build the structure in 3D.. Download Sweet Home 3D installer is available at SourceForge. This is completely Tested and Working Latest Version Mac OS App of Live Home 3D (Live Interior 3D) 3.. 7 for Mac OS X is a home and interior design app that enables users to build their dream house on Mac.. Live Home 3D helps you draft detailed 2D floor plans and automatically build the structure in 3D.. If you encounter some problems at Sweet Home 3D launch, please read the FAQ for additional information.. In short, Live Home 3D is a must-have tool for building your dream home You can also Download Maplesoft Maple 2018 for Mac Free. Sweet Home 3D installer is available at SourceForge. (version 6 4 2 - 51 6 MB) (version 6 4 3 - 195 MB) Once downloaded, run the installation program and follow the instructions from the installation wizard.. net bundled with 100 pieces of furniture and 418 textures.. New in Live Home 3D 3 7 1067 0 Added compatibility with the projects created on iOS 13 and Mac OS Catalina. You can trace the imported Live Home 3D Pro is an intuitive home design software app for Mac. net bundled with 1400 pieces of furniture and 418 textures.. Click on below button to start Live Home 3D (Live Interior 3D) 3 3 3 Download for Mac OS X.. Live Home 3D Pro 6 7 8 2 for Mac from our software library for free The current installation package available for download requires 303 MB of hard disk space.. 9 or laterMemory (RAM): 2 GBHard Disk Space: 1 50 GBProcessor: Intel Multi-core processorTotal 3d Home Free DownloadDownload Live Home 3D for Mac.. 3 3 dmg dmgFile Size: 329 MBDeveloper: LiveHome3DSystem Requirements for Live Home 3D for MacOperating Systems: OS X 10.. Ensure that the latest version of the drivers of your video card is installed, to get the best performances in Sweet Home 3D. Its interface is easiest to understand and anyone can use it to design the dream home. The pro edition offers more tools and output options while remaining just as fun and easy to use as the standard edition.. If you encounter some problems at Sweet Home 3D (Live Interior 3D) 3 3 3 for Mac Free.. With the help of its latest tools, designers can apply materials and add furniture to the home. Features of Live Home 3D for MacIdeal tool for building the complete and perfect 3D home designGot powerful designing tools for a better overviewMeasure out rooms and walls in just a couple of clicksAllows adding of furniture, doors, and windowsGot latest wall drawing toolsSet cameras and movie tracks to shoot the interior design viewsTechnical Details for Live Home 3D. (version 6 4 2 - 51 6 MB) (version 6 4 3 - 206 MB) Once downloaded, run the installation program and follow the installation program and follow the installation wizard. Sweet Home 3D installer is available at SourceForge.. dmg (20 2 MB) for Mac OS X 10 6 or 10 7 Then double-click on the file you'll have downloaded, and run Sweet Home 3D application found in